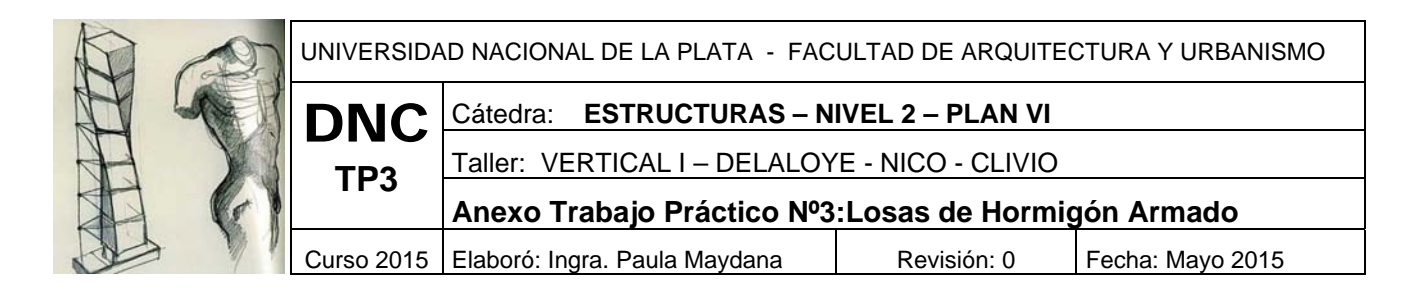

## **Objetivo**

El presente trabajo práctico, tiene por objeto familiarizar al alumno con la tipología estructural "losa", las cargas a la que puede estar solicitada, obtención de esfuerzos característicos y dimensionado de elementos con su correspondiente armado.

Brindar al alumno una herramienta de cálculo para el dimensionado de losas planas mediante tablas, para lo cual se detallaran los pasos sucesivos desde el análisis de cargas hasta concluir en el plano de armaduras.

Familiarizarse con la nomenclatura y todos los detalles que hacen a la ejecución de una losa de hormigón armado.

Utilización de planillas de cálculo que se emplearán en el Nivel IIde este taller y posteriores niveles.

## **Desarrollo**

Se tiene el siguiente esquema de losas, con una carga uniformemente repartida  $q = 0.8$  tn/m<sup>2</sup>.

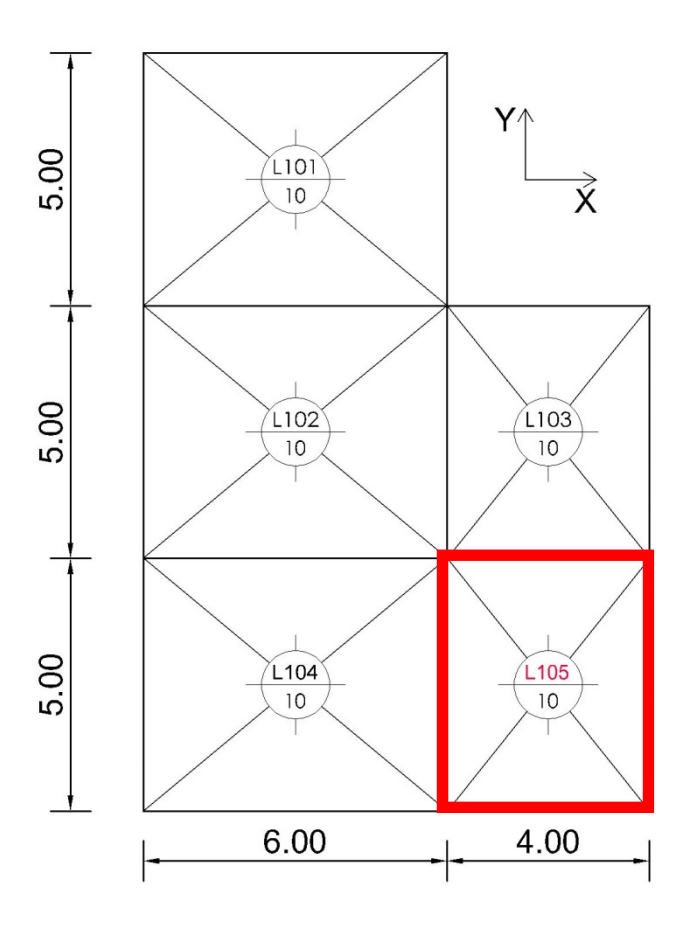

Se desea calcular los momentos correspondientes a la losa 105, de 4.00 x 5.00 metros, para lo cual se deben realizar los siguientes pasos:

1) Se debe aislar la losa a calcular e identificar su condición de apoyo, es decir, si la misma se encuentra simplemente apoyada, empotrada o en voladizo. En este caso, la losa presenta dos lados empotrados (L104-L105 y L103-L105) y dos lados simplemente apoyados (en vigas), como se esquematiza a continuación:

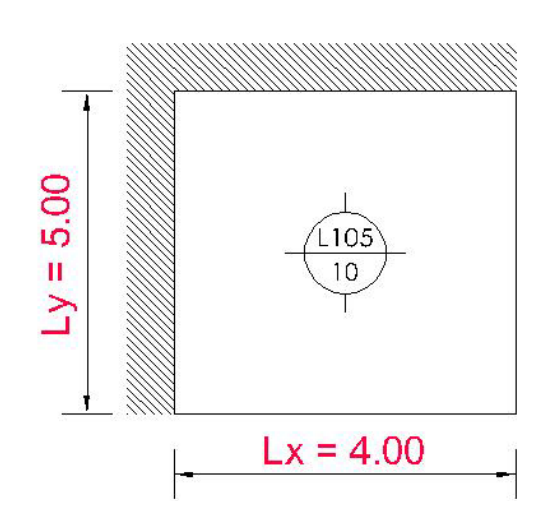

2) En las Tablas de Kalmanok se identifica el esquema que corresponde a la condición de apoyo del paso 1.

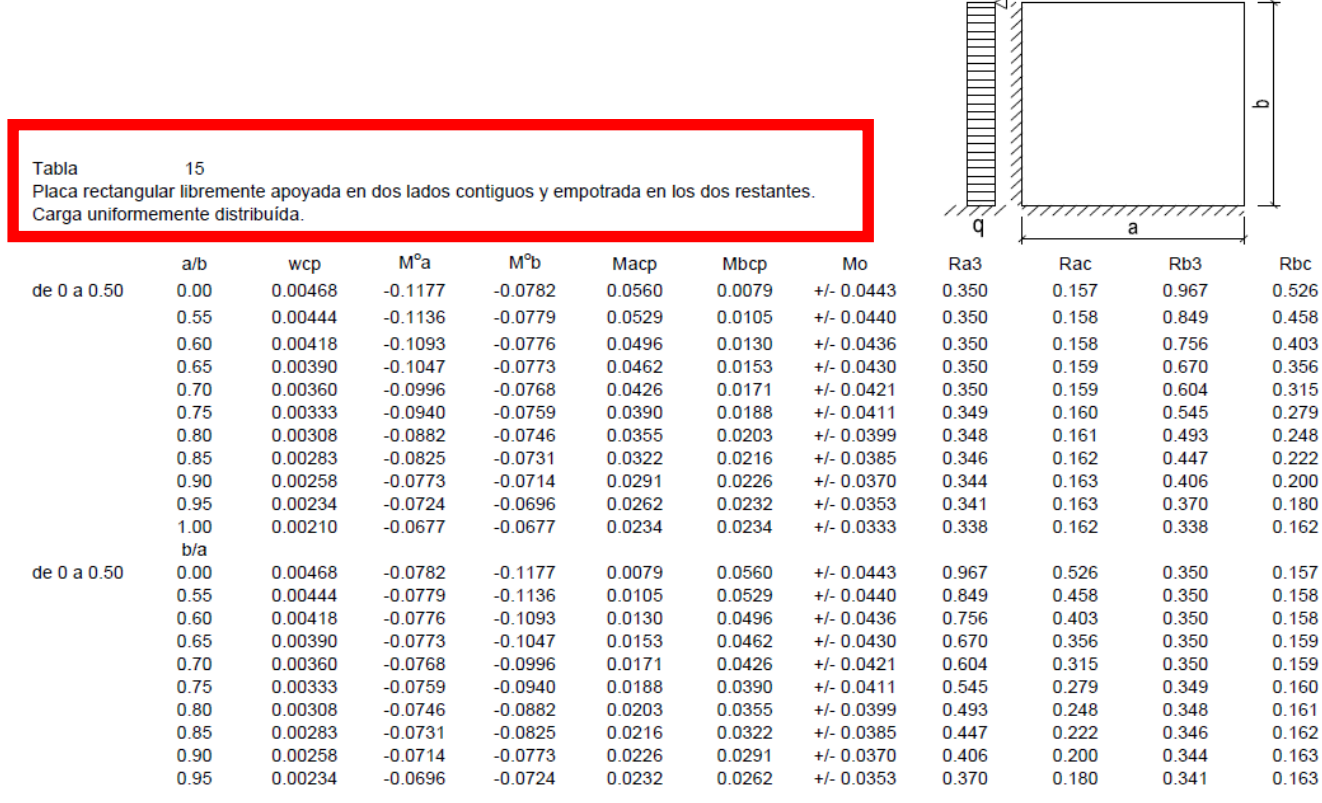

En este caso, es necesario rotar la losa para que nuestra situación inicial coincida con las de la tabla 15, resultando el esquema siguiente:

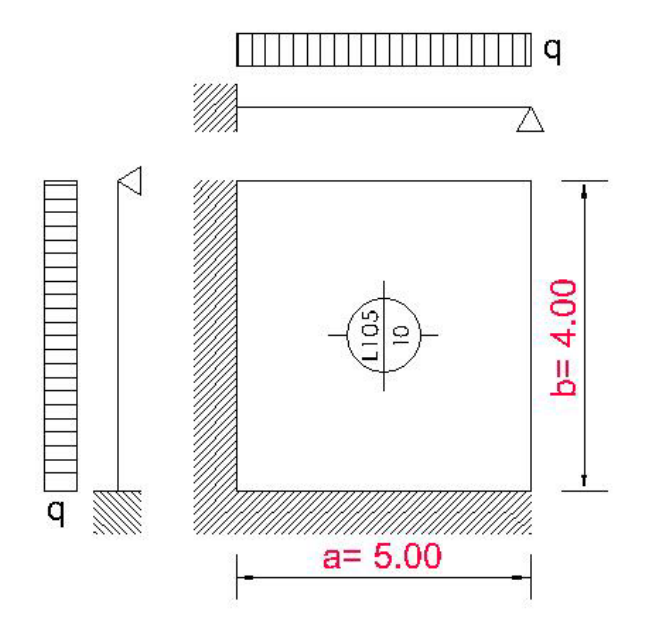

3) Con la relación de lados  $\frac{b}{a} = \frac{4.00}{5.00} = 0.8$  se entra en la tabla y se determinan los coeficientes Mºa, Mºb, Macp y Mbcp. (La relación de lados  $\frac{a}{b} = \frac{5.00}{4.00} = 1.25$  supera 1)

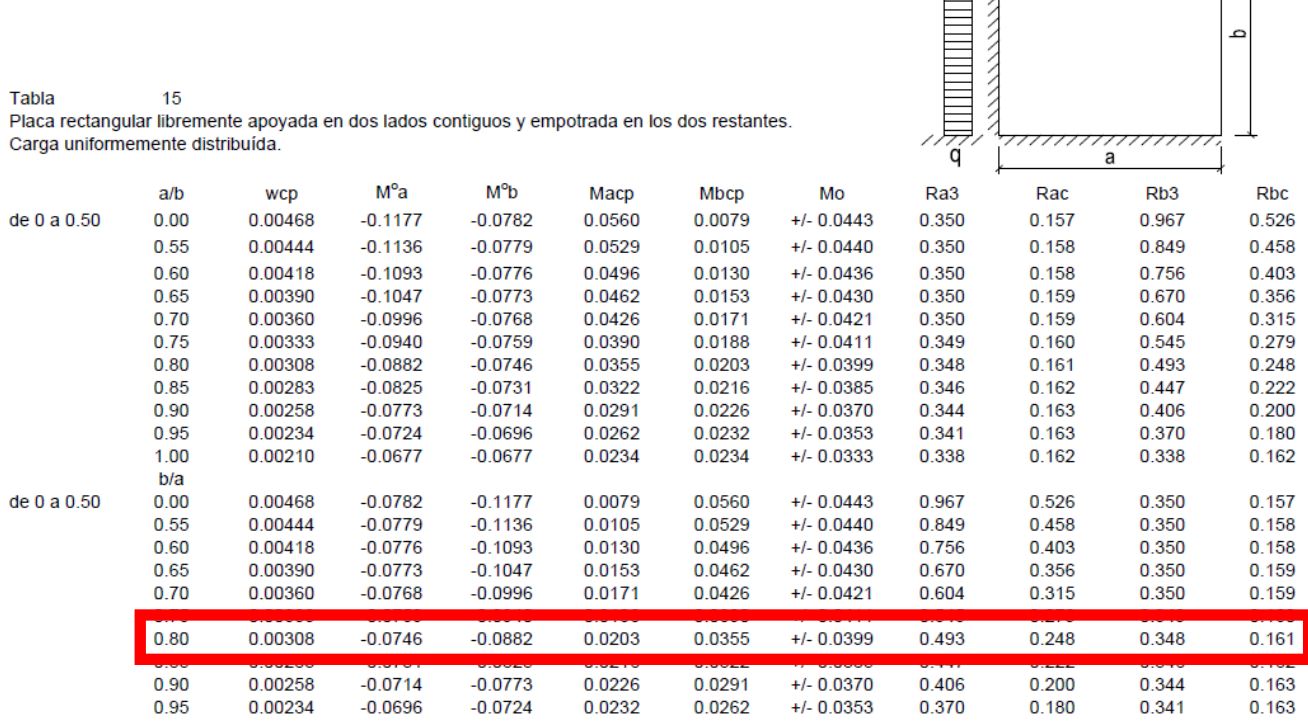

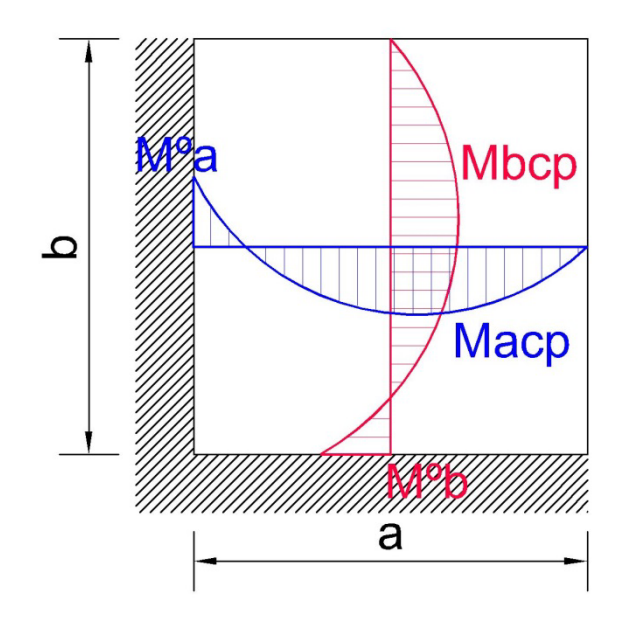

A continuación, se puede observar a que corresponden los coeficientes extraídos de la tabla:

4) Luego se multiplican los coeficientes por el Factor de Multiplicación qL<sup>2</sup>, para obtener los momentos flectores en los tramos (valor positivo) y apoyos (valor negativo). Aclaración: L corresponde al lado de menor dimensión, que en este caso es b= 4.00 metros.

> Ma tramo = Macp x qb<sup>2</sup> = 0.0203 x 0.8 tn/m<sup>2</sup> x (4.00 m)<sup>2</sup> = 0.26 tn m/m Mb tramo = Mbcp x qb<sup>2</sup> = 0.0355 x 0.8 tn/m<sup>2</sup> x (4.00 m)<sup>2</sup> = 0.45 tn m/m Ma apoyo =  $M^o a$  x qb<sup>2</sup> = -0.0746 x 0.8 tn/m<sup>2</sup> x (4.00 m)<sup>2</sup> = - 0.95 tn m/m Mb apoyo =  $M^0b$  x qb<sup>2</sup> = -0.0882 x 0.8 tn/m<sup>2</sup> x (4.00 m)<sup>2</sup> = -1.13 tn m/m

5) Por último se debe rotar nuevamente la losa, de acuerdo a la situación original, y se obtiene:

Mx tramo = Mb tramo =  $0.45$ tn m/m My tramo =  $Ma$  tramo = 0.26tn m/m Mx apoyo = Mb apoyo =  $-1.13$ tn m/m

My apoyo = Ma apoyo =  $-0.95$ tn m/m